## **Table of Contents**

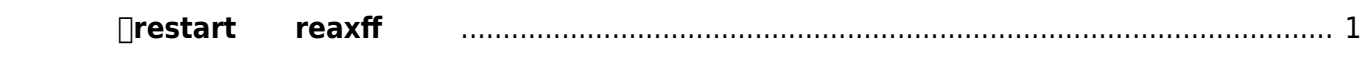

## **如何暂停、restart重启reaxff计算**

<span id="page-2-0"></span>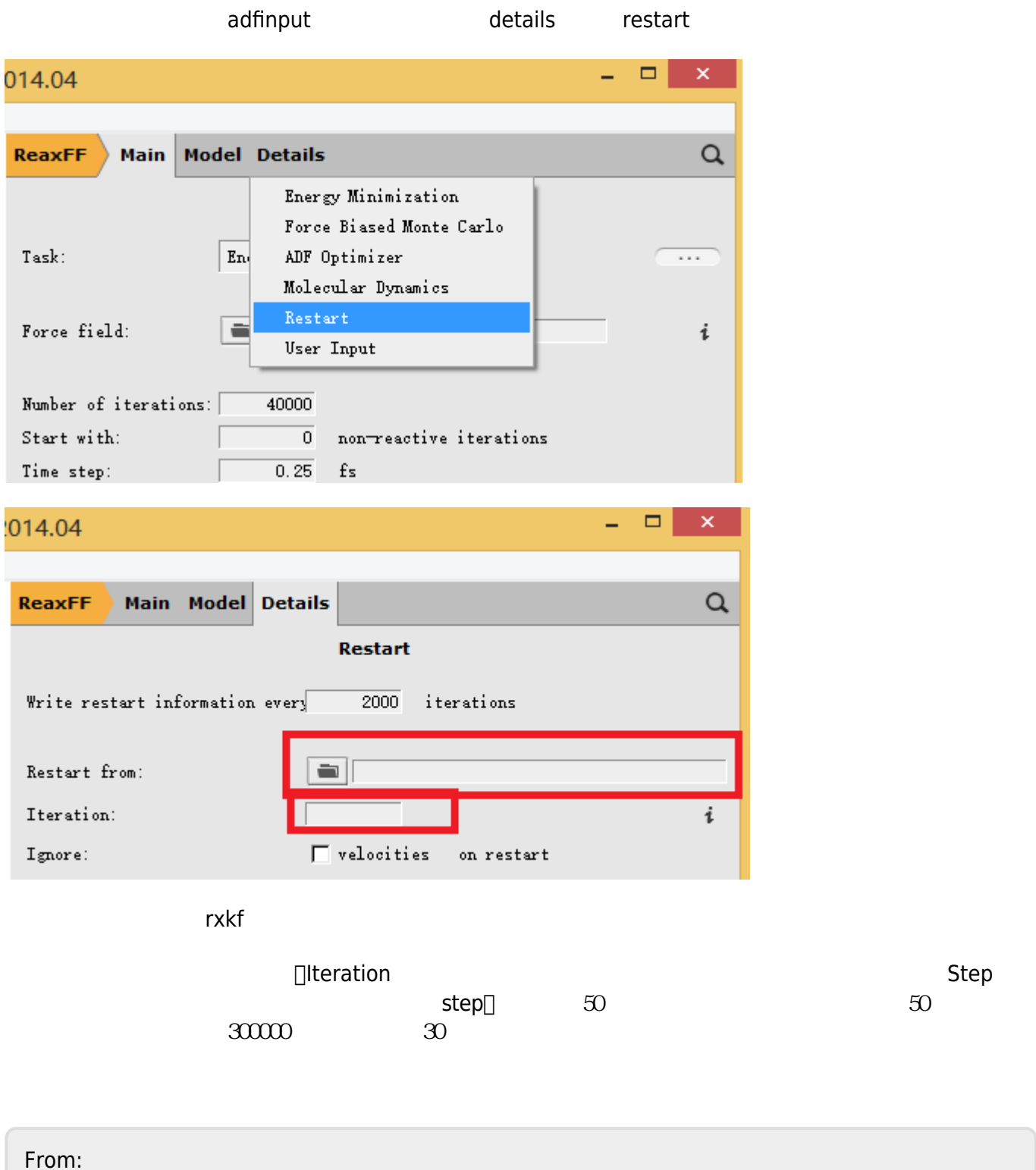

<http://www.fermitech.com.cn/wiki/>-

Permanent link: **<http://www.fermitech.com.cn/wiki/doku.php?id=adf:restartofreaxff>**

Last update: **2017/04/19 18:08**